## *Key* **To** Mapping

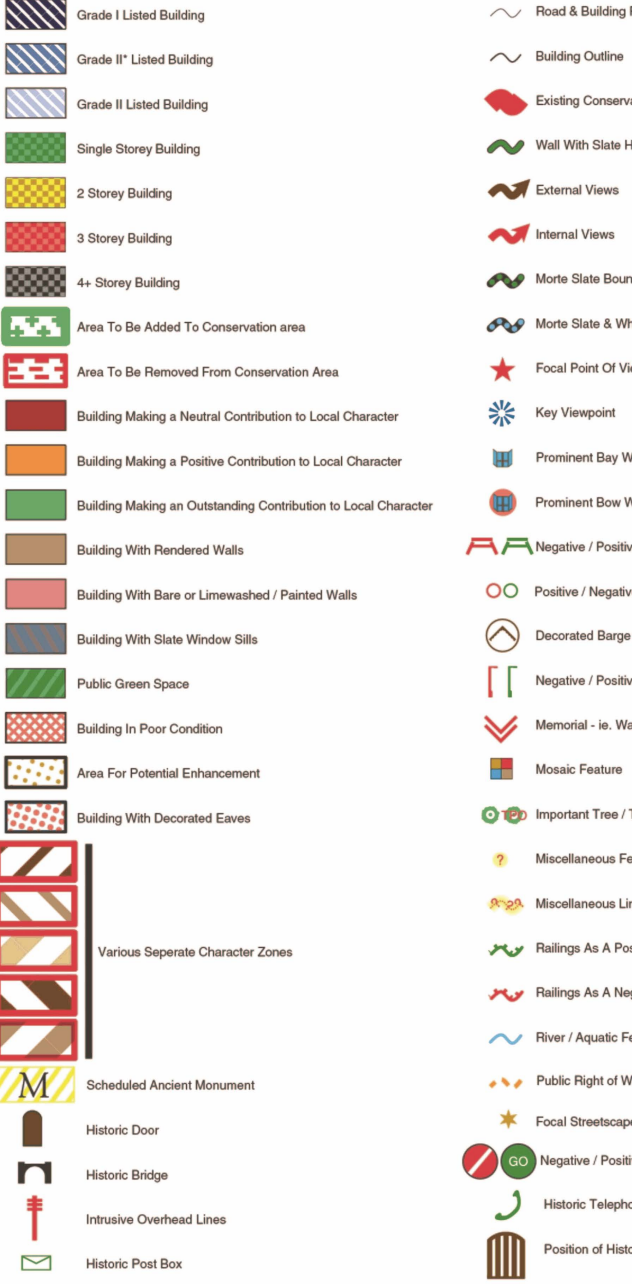

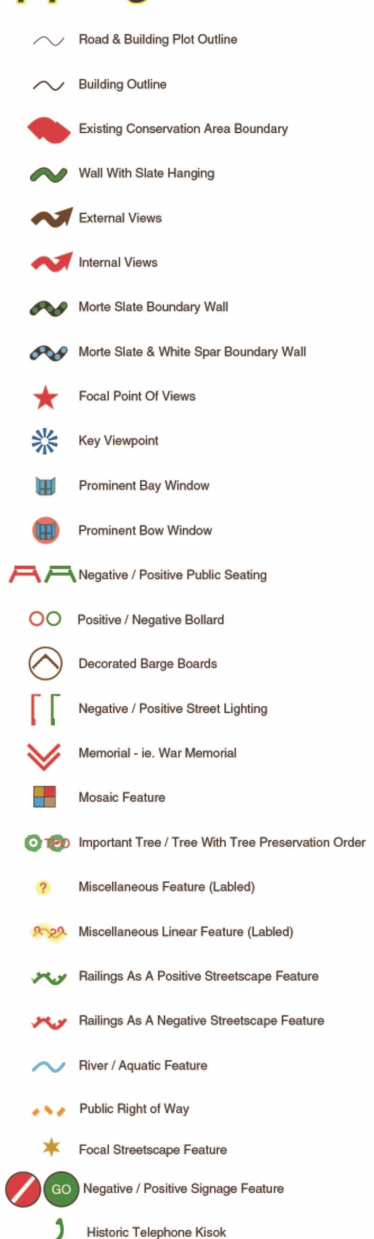

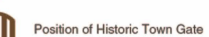